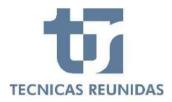

# **E-SUPPLIER PORTAL**

## **Inquiry Management**

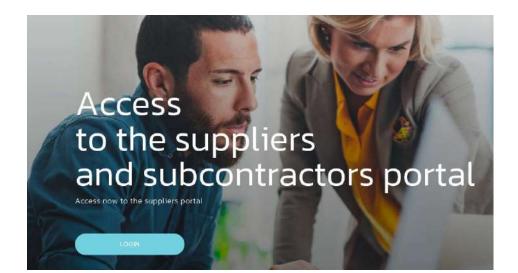

Welcome to Técnicas Reunidas Supplier Portal, a fast and safe way for Companies to receive inquiries and submit offers for projects worldwide and for interactive communication. In this guide we will show the complete process of how to submit a bid through the Portal as well as how to use the interactive communication tool.

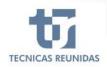

### **INDEX**

### **INQUIRY MANGEMENT**

- 1. DECLINE TO BID
- 2. SUBMIT AN OFFER
- 3. QUOTATION DETAILS

### **FURTHER INFORMATION**

- 4. ALTERNATIVES AND OPTIONS
- 5. OTHER COSTS
- 6. CANCELLATION COSTS
- 7. VARIATION RATES
- 8. QUESTIONS / ANSWERS
- 9. ATTACHMENTS
- **10.** TECHNICAL / COMMERCIAL QUESTIONS

### **FINALIZATION**

**11.** QUOTE SUMMARY & SUBMIT

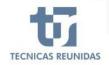

#### **INQUIRY MANAGEMENT**

In order to receive Inquiries you have to be registered as Supplier in our database and have a TR code assigned to your Company.

If your Company is invited to bid you will receive an Inquiry invitation mail.

Once the email received you have to connect to the Portal, where you will see a new tab called Inquiries.

Inside this inquiry dashboard page you will find all the inquiries to which you have been invited. In this first screen you can find the following information:

**Project** - Displays the Project Number of the inquiry.

*Inquiry* - Displays the number that uniquely identifies each Inquiry.

**Quote Reference Number** - Displays the reference number you have assigned to the quote.

**Supplement** - Displays the Inquiry Supplement number.

*Inquiry Type* - Displays the type of the inquiry (for Order).

**Deadline** - Displays the bid due date and the times left to submit the bid. For a closed bid the finalization date is shown.

*Inquiry Progress* - Displays the status of the inquiry.

To start bidding or decline click on the Inquiry Number, and this will take you to the first screen of the Inquiry.

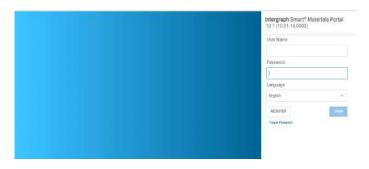

| Intergraph Sm                                                      | art <sup>®</sup> Materials     | Portal                    |                 |              |                   |                                                                                                    | Here V          | Access Ingates   | New Process (Westland  |                      |
|--------------------------------------------------------------------|--------------------------------|---------------------------|-----------------|--------------|-------------------|----------------------------------------------------------------------------------------------------|-----------------|------------------|------------------------|----------------------|
| Home                                                               | Home /                         |                           |                 |              |                   |                                                                                                    |                 |                  |                        |                      |
| Wy Account                                                         | <ul> <li>All Inquir</li> </ul> | ies                       |                 |              |                   |                                                                                                    |                 |                  |                        |                      |
| Inquires                                                           |                                |                           |                 |              |                   |                                                                                                    |                 |                  |                        | Rep:                 |
|                                                                    | Qv. len                        | th AF THE COLUMN          | 60              | Adlans v     |                   |                                                                                                    |                 |                  |                        | ⊡ ∓e                 |
|                                                                    | · 8                            | Safut House Per           | ety to Start    |              |                   |                                                                                                    |                 |                  |                        |                      |
|                                                                    | Project (15)                   | inquiry 1=                | Description     | Saplement    | Garria Referenz . | Name of the International Contract of the International Contract o | Same            | Deadline         | Incurry Propries       | Garakite             |
|                                                                    | P93230                         | 152301365                 | NUCTRONT IN     | .0           | -05/200           | 0:9#                                                                                                    | Ready to Start. | 16-05-2023 10.1  | 11.00.00 (c) 00 close  | Gy is left defection |
|                                                                    | P10230                         | 182301111                 | GLOBE CONTR .   | 4.           |                   | Drater                                                                                                    | Ready to Start  | 10-05-1323 12.3  | 11 #####(#) \$5 clow   |                      |
|                                                                    | P10230                         | 182301145                 | REFORDED.       | 30           | -2009/03/2010     | Order                                                                                                    | Ready to Start  | 29/02-3804-063   | 20 month (s) to close  | Ge 19 mit dated p    |
|                                                                    | P10230                         | 1023398808                | test            | 0            |                   | Distr.                                                                                                    | Bearly to Start | 15(8-2322 12.8   | 12 stayls) to close    |                      |
| <ul> <li>Intergraph Sm</li> <li>Hone</li> <li>MyAccount</li> </ul> | Here i Al In                   | 1.00                      | on Details - Q  | uote Referer | nce and Valid     | ty                                                                                                    | hime My         | levent hadina (1 | New Reports Collection |                      |
| Iquies                                                             | - O Web                        | Did.                      |                 |              |                   |                                                                                                    |                 |                  |                        |                      |
| alabar Dobils                                                      |                                | Quote Reference No        | 6991)           |              |                   |                                                                                                    |                 |                  |                        |                      |
| Gaule Reference and                                                | sv.                            | ·<br>Wit complete suble ! | br <sup>1</sup> |              |                   |                                                                                                    |                 |                  |                        |                      |
| <ul> <li>Overall View</li> </ul>                                   |                                | Env Dan                   | 8               |              |                   |                                                                                                    |                 |                  |                        |                      |
| aber kilematien                                                    |                                | Visitity (Days)           |                 |              |                   |                                                                                                    |                 |                  |                        |                      |
| · Alexaber and Oph                                                 | ans.                           | 1                         |                 |              |                   |                                                                                                    |                 |                  |                        |                      |
| · Otercom                                                          |                                | Volidity Date:            |                 |              |                   |                                                                                                    |                 |                  |                        |                      |

GLOBE CONTROL VALVES

eSuP<sub>plier</sub>

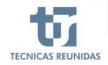

In this screen, you can **download the Inquiry Documents** clicking, up on the right of the screen, in "Other Links" and "DOWNLOAD DOCUMENTS"

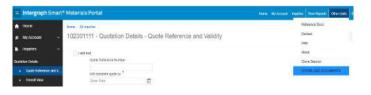

### 1. DECLINE TO BID

If you decide not to bid, please check the box "Decline to Bid" and choose a "Reason for not bidding" from the list of values.

You have also the option to write any additional Comment, then, press Save.

This will update the information in the inquiry progress of the previous page.

| Rea | ison *                 |        |  |  |
|-----|------------------------|--------|--|--|
|     |                        | $\sim$ |  |  |
| No  | Response               |        |  |  |
| No  | t Competitive          |        |  |  |
|     | orkload<br>t of Scope  |        |  |  |
|     | rrent Global Situation |        |  |  |

GLOBE CONTROL VALVES

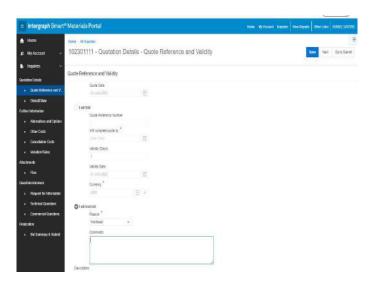

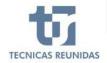

## eSuP<sub>p</sub>lier

#### 2. SUBMIT AN OFFER

Select "I Will bid" option and enter the data required.

There are two mandatory fields you have to introduce before being able to continue: the expected day of completion of the quotation and the currency (this one will apply to the whole offer).

Once the data has been entered, please save to confirm that you are going to bid for this Inquiry.

In this screen you have a tab (Inquiry Summary Details) at the right top of the screen, with relevant information about this Inquiry. You may check it at

any time in this icon:

Once your intention to offer has been confirmed, you can click the "Next" button or move on the menu showed on the left side of the screen.

This menu is divided in 5 sub-menus:

- Quotation Details,
- Further information,
- Attachments,
- Questions/Answers,
- Finalization.

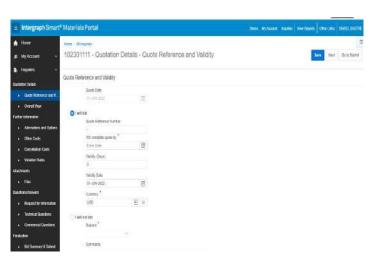

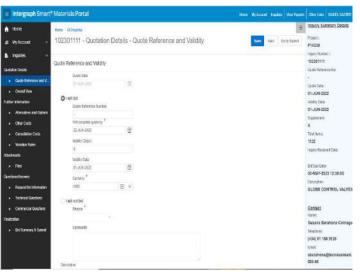

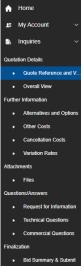

eSuP<sub>plier</sub>

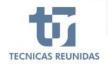

#### 3. QUOTATION DETAILS:

It includes the screen "Quote Reference and Validity" and also "Overall View" (the quotation data grid).

The grid is divided in several blocks and includes the Line Items for this inquiry.

| Hone                                        |                                       | Al implied     |         |      |                  |                 |            |       |                          |              |           | -               | 1             |
|---------------------------------------------|---------------------------------------|----------------|---------|------|------------------|-----------------|------------|-------|--------------------------|--------------|-----------|-----------------|---------------|
| Wy Accessit. ~                              | 102                                   | 301111 - Q     | uotatio | n D  | etails - Ove     | rall View       |            |       |                          |              |           | Ser.            | Ro to Suturit |
| liquits v                                   |                                       |                |         |      |                  |                 |            |       |                          |              |           |                 |               |
| Arter Ontals                                | Q~                                    |                |         |      | 68 20            | iers - Edit     | Tay Detail |       |                          |              |           |                 | BRAN          |
| <ul> <li>Caute Relevance and V</li> </ul>   | Status Regulation. ManthCarlin Delain |                |         |      |                  |                 |            |       | Properties               |              |           |                 |               |
| · Orbid Wei                                 | 114                                   | E Nem Maturi   | Pos     | Silt | Tig Humber       | Controcity Code | 5429-1     | 9.07  | Description for Services | Net Sto.     | Sopie Ini | Geored Gaserily | Mn.Qa         |
| ter klumator                                | 1 3                                   | in Palass      | 1.5     | 160  | T70-00-LV -2134  | KECN01          | 1          |       |                          | Dista Con .  |           | 1               | 1.1           |
| <ul> <li>Advanatives and Options</li> </ul> | 1                                     | a Process      | 1       | 185  | 170-03-18-2141   | REDART          | 1          | 0     |                          | Ficke Con .  |           | 1               |               |
| Other Casts                                 | 1.                                    | The Product of | 1       | 162  | 179-01012145     | KECVEL          | 1          |       |                          | Tiote Cot    |           | 1               | 1             |
| Canadiation Costs                           | 1                                     | in Process     | 1       | 10   | 770-09-09-2051   | 8E5V01          | 1          | Ð     |                          | Giote Con    |           | t.              |               |
| <ul> <li>Verlative Fades.</li> </ul>        | 1.1                                   | in Process     | .1      | 164  | 17040-07-264     | <b>SECNTY</b>   | 14         |       |                          | Elose Con    |           | 1               |               |
| edmants                                     | 1.4                                   | in Pisceni     | 1       | 105  | 17040-711-1004   | 8E5/01          | 1          | . P.  |                          | Qicke Con    |           | 1               | 18            |
| • F885                                      | 1.1                                   | in Process     | 13      | 165  | 170-03-29-1868   | 4ECA91          | 1          | 39.C  |                          | Grote Con .  |           | 1.              | 3             |
| citors/Report                               | 1.                                    | St Precent     | 3       | 107  | T70-03-Fil-1997  | KECNII:         | 1          | 3.0   |                          | Gicke Con    |           | 3E              | 3             |
| Repetterininnelen                           |                                       | in Process     | -3      | 168  | 170-06-91-1131   | RECORD.         | 0          |       |                          | Bioba Con    |           | (f)             | 38            |
| Technical Questions                         |                                       | 1171046        | 1       | 16   | 17949-51-1135    | KECN91          | 1          | 0     | 40                       | Dide Cot.    | ÷÷        | 10              | 21            |
| Carmonal Ductions                           |                                       | 1770000        | 1       | 172  | 170-02-711-1139  | KECVE1          | 4          | (g. ) |                          | Gote Cot.    |           | 3               | 18            |
| Acelan                                      | 1.1                                   | 19.7 Mail      | -28     | iti  | 175-63-Fit -1368 | 860X91          | 1          | (a))  |                          | Diolas Con . |           | 96              | 31            |
| <ul> <li>Bd Sumary &amp; Salmt</li> </ul>   |                                       |                |         |      | - 11             | _               | _          | -     |                          |              |           |                 | 2             |
|                                             | 10053                                 | uected.        |         |      |                  |                 |            |       |                          |              |           |                 | 704 112       |

The first block shows the status of the item. There are three types of item status:

In process (allows you to modify line item data )

Complete (allows you to finalize the quotation)

No bid (allows you to finalize the quotation)

In order to be able to submit the bid<u>, at the end.</u> <u>when you have completed all the information in</u> <u>this screen</u>, all items should be marked with status Complete or No Bid.

Next block is **Requisition Details**, which shows the position and sub-position of each Line Item of the inquiry.

| 11000                                        |     |       |             |        |       |                 |         |           |            |      |                         |            |              |                |              | -      |
|----------------------------------------------|-----|-------|-------------|--------|-------|-----------------|---------|-----------|------------|------|-------------------------|------------|--------------|----------------|--------------|--------|
| Hone                                         |     |       | linguites   |        |       |                 |         |           |            |      |                         |            |              | _              |              |        |
| My Access t                                  | 10  | 230   | 1111 - Qi   | ofatio | in D  | etails - Ove    | rall Vi | €₩        |            |      |                         |            |              | Serv           | 9¢ IN SK     | teli.  |
| KQIES V                                      |     |       |             |        |       |                 |         |           |            |      |                         |            |              |                |              |        |
| iste Delait                                  | 0,1 | 2     |             |        |       | GR Ad           | are ~   | E#F       | Teg Delete |      |                         |            |              |                |              | Airtel |
| Oute Reference and V.                        |     |       | Sizika      | Reple  | ₹i0,i |                 |         | estato)   | 100        |      |                         |            |              | Promites       |              |        |
| · Overall Vice                               |     | =     | INT Status  | Pos    | 50    | Tig Konler      | Comm    | NORY CODE | Sec1       | 8m 2 | Bescoption for Services | Met Ro.    | Repaire Del. | Queed Quantity | Ne           | - 64   |
| be Information                               | 21  | Ξ     | in-Prozen   |        | 165   | T7040-1V-2154   | STOW    | 1         | 1          | 0    |                         | Ghiu Cor.  |              | 1              | 1            |        |
| Alternatives and Colors                      |     | Ξ     | Corplete    | 1      | - 181 | 170-03-02 -2141 | REW     | ł         | 18         | 0.0  |                         | ONN Cor.   |              |                | 1            |        |
| Other Casts                                  |     | Ξ     | No 8d       | 1      | 飨     | 17040-14-2145   | RECVI   | 1         | .0         | . 0  |                         | ONES COL   |              | 1              | 1            |        |
| <ul> <li>Cassellation Decks</li> </ul>       |     | =     | In Property | . 1    | 10    | 170-03-07-2191  | KEDVI   | 1         | 3          | .1   |                         | Older Tor. |              |                | ÷t.          |        |
| <ul> <li>Valuation Flattus</li> </ul>        |     | =     | It Popet    | .1     | 194   | 170-63 (V-2151  | KE171   | t.        | 3          | 1    |                         | Gitte Con. |              | ж.             | it.          |        |
| dmesti                                       |     | Ξ     | In Process  | .1     | 55    | 17045 FT-1984   | RECVI   | 1         | 10         | - 30 |                         | Gina Car.  |              | 1              | A.           |        |
|                                              |     | Ξ     | IN Process  | .1     | 166   | 170/65 FT-1888  | RECOV   | 1         | - 0        | - 0. |                         | Gestin.    |              | .t.            | 1            |        |
| eterolycowes                                 |     | =     | in Pocent.  | 10     | it:   | 170-23 FE 1907  | REVI    | 1         | 10         | 0.0  |                         | Other Day. |              | .e.            | 3            |        |
| Request for information                      |     | =     | in Pacent   | - 10   | 100   | 1794376-010     | REV     | 1         | 38         | ÷0   |                         | 0.00x10x   |              | .t.            | 3            |        |
| <ul> <li>Technics Questions</li> </ul>       |     | Ξ     | in Process  | - 1    | 169   | 170-33-Ft (125  | KEUN    | 1         | 10         | 18   |                         | Oblaction. |              | 1              | <sup>t</sup> |        |
| Commental Querters                           |     | Ξ     | In Process  | - 1    | 110   | 1043-11-010     | KEDW    | i i       | 18         | 18   |                         | data dar   |              | 1              | 1            |        |
| Acation                                      |     | =     | In Provid   | 1      | 173   | 17040-Ft-4308   | (ED)    | t         | 3          | 0    | ÷2                      | Oblie Car_ | 5¥           | Ŧ              | ÷t.          |        |
| <ul> <li>Bit Sammary &amp; Submit</li> </ul> |     |       |             |        |       | 10              | -       |           | -          |      |                         |            |              |                |              | +      |
|                                              | ten | 1.060 | tel.        |        |       |                 |         |           |            |      |                         |            |              |                | Titl         | e 1132 |

| Requisitio |  |  |  |  |  |  |  |
|------------|--|--|--|--|--|--|--|
| Sub        |  |  |  |  |  |  |  |
| 160        |  |  |  |  |  |  |  |
| 161        |  |  |  |  |  |  |  |
| 162        |  |  |  |  |  |  |  |
|            |  |  |  |  |  |  |  |

eSuP<sub>o</sub>lier

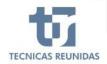

### The next block is about the **technical** Identification Details of these Line Items:

Tag Number, Commodity code, Sizes.

| Identification Details |                |        |        |  |  |  |  |  |
|------------------------|----------------|--------|--------|--|--|--|--|--|
| Tag Number             | Commodity Code | Size 1 | Size 2 |  |  |  |  |  |
| T70-03-LV -2134        | KECV01         | 0      | 0      |  |  |  |  |  |
| T70-03-LV -2141        | KECV01         | 0      | 0      |  |  |  |  |  |
| T70-03-LV -2145        | KECV01         | 0      | 0      |  |  |  |  |  |
| T70-03-LV -2151        | KECV01         | 0      | 0      |  |  |  |  |  |
| T70-03-LV -2154        | KECV01         | 0      | 0      |  |  |  |  |  |

Next block is for **Properties**. If the inquiry is for BULK material you may include the "Minimum Quoted quantity". In this block you can modify the fields "Min. Quoted Qty", "Delivery Place" and "Comments".

If the Inquiry is for EQUIPMENT you may modify the fields "Supplier Delivery Place" and "Comments" in this block.

|                          | Properties  |                |                 |             |             |          |       |  |  |  |
|--------------------------|-------------|----------------|-----------------|-------------|-------------|----------|-------|--|--|--|
| Description for Services | Ident Sho   | Supplier Del   | Quoted Quantity | Min. Quoted | Quoted Unit | Comments | Ident |  |  |  |
| •                        | .75 in. S-1 |                | 0               | 0           | ml          | -        | -     |  |  |  |
| -                        | .75 in. S-X | Madrid, España | 75              | 75          | ml          | -        | -     |  |  |  |
| -                        | 1 in. S-160 | -              | 0               | 0           | ml          | -        | -     |  |  |  |
| -                        | 1.5 in. S-1 | -              | 0               | 0           | ml          | -        | -     |  |  |  |
| -                        | 1.5 in. S-X | -              | 12              | 12          | ml          |          |       |  |  |  |
| -                        | 2 in. 14M   | -              | 0               | 0           | mi          | -        |       |  |  |  |

| Properties      |            |              |                 |             |          |  |  |  |
|-----------------|------------|--------------|-----------------|-------------|----------|--|--|--|
| Tag Description | Descriptio | Supplier Del | Quoted Quantity | Quoted Unit | Comments |  |  |  |
| -               | -          | -            | •               | -           | -        |  |  |  |

#### Next block is for **Pricing Details**.

The "Unit Price Type" may be applied at item level.

The following values are available:

Including – The price of the item is included in the total price of the quote.

Excluding – It means that perhaps the item will be quoted afterwards.

No Quote – The item will not be quoted. In this case remember to associate also the value "NO BID" to the item, as explained on the first block of "Overall View" (section "Quotation Details").

Not Required – The item is considered not needed by you or by TR.

| Pricing Details       |            |                |           |            |                 |  |  |  |  |  |
|-----------------------|------------|----------------|-----------|------------|-----------------|--|--|--|--|--|
| Unit Price Type       | Unit Price | Extended Price | Net Price | Discount % | Discount Amount |  |  |  |  |  |
| ~                     | 0.0000     | 0.00           | 0.00      | 0.00       | 0.000           |  |  |  |  |  |
| Including             | 0.0000     | 0.00           | 0.00      | 0.00       | 0.000           |  |  |  |  |  |
| Excluding<br>No Quote | 0.0000     | 0.00           | 0.00      | 0.00       | 0.000           |  |  |  |  |  |
| Not Required          | 0.0000     | 0.00           | 0.00      | 0.00       | 0.000           |  |  |  |  |  |
|                       | 0.0000     | 0.00           | 0.00      | 0.00       | 0.000           |  |  |  |  |  |

eSuP<sub>p</sub>lier

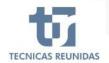

### <u>"Unit Price Type" and "Unit Price" are</u> <u>incompatible cells. You must enter information</u> <u>only in one of them for each line Item.</u>

We enter the "Unit Price" for each item.

The "Net Price" cell shows automatically the discounted price, which is determined by the extended price reduced by the discount.

A discount at item level may be entered (in percentage or amount). If a discount amount is entered, the discount percentage is automatically calculated.

|                 | Pricing Details |                |           |            |                 |  |  |  |  |  |  |
|-----------------|-----------------|----------------|-----------|------------|-----------------|--|--|--|--|--|--|
| Unit Price Type | Unit Price      | Extended Price | Net Price | Discount % | Discount Amount |  |  |  |  |  |  |
|                 | 0.000d          | 0.00           | 0.00      | 0.00       | 0.0000          |  |  |  |  |  |  |
|                 | 0.0000          | 0.00           | 0.00      | 0.00       | 0.0000          |  |  |  |  |  |  |
|                 | 0.0000          | 0.00           | 0.00      | 0.00       | 0.0000          |  |  |  |  |  |  |

|                 |            | Pric           | ing Details |            |                 |
|-----------------|------------|----------------|-------------|------------|-----------------|
| Unit Price Type | Unit Price | Extended Price | Net Price   | Discount % | Discount Amount |
|                 | 300.0000   | 300.00         | 294.00      | 2.00       | 6.0000          |
|                 | 0.0000     | 0.00           | 0.00        | 0.00       | 0.0000          |
|                 | 0.0000     | 0.00           | 0.00        | 0.00       | 0.0000          |

The last block of the grid is for **Miscellaneous Details**.

| Miscellaneous Details |              |          |              |            |  |  |  |  |  |  |
|-----------------------|--------------|----------|--------------|------------|--|--|--|--|--|--|
| Country of Origin     | Manufacturer | Incoterm | First Delive | Last Deliv |  |  |  |  |  |  |
| -                     | -            | -        | 0            | 0          |  |  |  |  |  |  |
| -                     | -            | -        | 0            | 0          |  |  |  |  |  |  |
| -                     | -            | -        | 0            | 0          |  |  |  |  |  |  |

Choose a "Country of Origin" from the list of values. Fill the name of the "Manufacturer" in the free text field.

| Miscellaneous Details |   |     |              |          |              |            |  |  |  |
|-----------------------|---|-----|--------------|----------|--------------|------------|--|--|--|
| Country of Origin     |   | gin | Manufacturer | Incoterm | First Delive | Last Deliv |  |  |  |
|                       | ۵ | ×   | -            | -        | 0            | 0          |  |  |  |
| -                     |   |     | -            | -        | 0            | 0          |  |  |  |
| -                     |   |     | -            | -        | 0            | 0          |  |  |  |
| -                     |   |     | -            | -        | 0            | 0          |  |  |  |

Choose the Incoterm from the list of values for each line item.

| Miscellaneous Details |              |            |              |            |  |  |  |  |  |
|-----------------------|--------------|------------|--------------|------------|--|--|--|--|--|
| Country of Origin     | Manufacturer | Incoterm   | First Delive | Last Deliv |  |  |  |  |  |
| -                     | -            | <b>A</b> × | 0            | 0          |  |  |  |  |  |
| -                     | -            | -          | 0            | 0          |  |  |  |  |  |
| -                     | -            | -          | 0            | 0          |  |  |  |  |  |
| -                     | -            | -          | 0            | 0          |  |  |  |  |  |

eSuP<sub>o</sub>lier

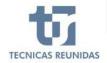

Finally, it can be entered the estimated number of weeks that will be necessary to deliver the equipment/material to TR, calculated from the day that your quotation would be awarded, and taking into account the incoterm.

Enter the minimum number of weeks required to deliver the item (in the "First Delivery Weeks" box), and the maximum number of weeks required to deliver the same item (in the "Last Delivery Weeks" box).

| Now, when you have completed all the              |
|---------------------------------------------------|
| information in this screen, remember to change    |
| "Item Status", first column on the left, from "In |
| Process" to "Complete" or "No Bid"                |

| Miscellaneous Details |              |          |              |            |  |  |  |  |  |
|-----------------------|--------------|----------|--------------|------------|--|--|--|--|--|
| Country of Origin     | Manufacturer | Incoterm | First Delive | Last Deliv |  |  |  |  |  |
|                       | -            | -        | 22           | 30         |  |  |  |  |  |
| -                     | -            | -        | 0            | 0          |  |  |  |  |  |
| -                     | -            | -        | 0            | 0          |  |  |  |  |  |

| 8      | Intergraph Smart             | <sup>®</sup> Ma             | iteria                               | als Portal         |        |       |     |  |  |
|--------|------------------------------|-----------------------------|--------------------------------------|--------------------|--------|-------|-----|--|--|
|        | Home<br>My Account 🗢         | 8 Inquiries \<br>)1111 - Qu | Inquities<br>1111 - Quotation Detail |                    |        |       |     |  |  |
| 8      | Inquiries 🗸 🗸                | Q                           | ~                                    |                    |        |       |     |  |  |
| Quota  | tion Details                 |                             |                                      |                    |        |       |     |  |  |
|        | Quote Reference and V        |                             |                                      | Status             | Requis | itio, |     |  |  |
|        | Overall View                 |                             | -                                    | Itom Status        | Pos    | Sub   | Teg |  |  |
| Furthe | er Information               | 9                           | =                                    | In Process 🗸       | 1      | 160   | 770 |  |  |
|        | Alternatives and Options     |                             | -                                    | In Process         | 1      | 161   | T70 |  |  |
|        | Other Costs                  |                             | =                                    | Complete<br>No Bid | 1      | 162   | 170 |  |  |
|        | Cancellation Costs           |                             | =                                    | In Process         | T.     | 163   | T70 |  |  |
|        | A CONTRACTOR OF A CONTRACTOR |                             |                                      |                    |        |       |     |  |  |

**Note:** a download of the "Quotation Details" data may be obtained in excel format. Before filling the data, after fill in data it may be loaded. See image:

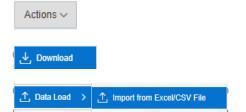

| <ul> <li>Intergraph Smart</li> </ul>         | - ma | HERE I                                      | als Portal |         |     |              |              |         |                |                | 0000              | My Account 116 | and the second |
|----------------------------------------------|------|---------------------------------------------|------------|---------|-----|--------------|--------------|---------|----------------|----------------|-------------------|----------------|----------------|
| A Home                                       |      | 02301111 - Quotation Details - Overall View |            |         |     |              |              |         |                |                |                   |                |                |
| g: My Account ~                              | 10   | 230                                         | 01111 - Q  | uotatio | n D | etails - C   | verall Vi    | e'W     |                |                |                   |                |                |
| 6. inquites 🔗                                | -    |                                             |            |         |     |              |              |         |                |                |                   |                |                |
| Qualitation Defaults                         | a    | ٣.                                          |            |         |     | Ga           | Adlers -     | Ent     | They be stated |                |                   |                |                |
| Ousta Reference and V                        |      |                                             | 5003       | Regain  | 80  |              | III Givens   |         |                |                |                   | Mis            | cettaneos      |
| Orient Vew                                   |      | -                                           | tem Sizius | Pos     | SID | Extended Pro | V FRII       |         | Discout %      | DiscouttAnount | Country of Origin | Masufacturer   | incote         |
| Further Information                          | 1.   | =                                           | In Process | *       | 100 | 300          | IIII Date    | . 5     | 2.00           | 0.000          |                   |                |                |
| <ul> <li>Alternatives and Options</li> </ul> |      | =                                           | In Present | i.      | 101 | 6            | p rome       | -21     | 0.00           | 0.0000         |                   |                |                |
| Other Costs                                  |      | -                                           | IN FRIGODS | л.      | 182 | .00          | (k) Solution | 2       | 0.00           | 0.000          |                   |                |                |
| Cancallation Casta                           |      | =                                           | In Process | 10      | 10  | .0           | dig Onart    |         | 0.00           | 0.0000         |                   |                |                |
| <ul> <li>Variation Rates</li> </ul>          |      | =                                           | In Propess | 1       | 124 | 0.           | Report       | 21      | 0.00           | 0.6000         |                   |                |                |
| Attachments                                  |      | =                                           | In Process | t       | 165 |              | ÷ Dovertice  | 6 m m m | 0.10           | 0.0000         |                   |                |                |
| e files                                      |      | =                                           | In Process | +       | 100 | 0.           | 2. Data Las  | e 1     | 9.10           | 0.0000         |                   |                |                |
| Custons Acovers                              |      | =                                           | In Process | 1.      | 107 | 0            | (5) Help     |         | 0.00           | 0.0000         |                   |                |                |
| <ul> <li>Request for information.</li> </ul> |      | -                                           | In Fracase | 1       | 188 | 0.           | O Hen.       |         | 0.00           | 0.0000         |                   |                |                |

eSuP<sub>o</sub>lier

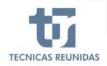

#### **FURTHER INFORMATION**

In this sub-menu we may enter:

- Alternatives and Options,
- Other Costs,
- Cancellation Costs,
- Variation Rates.

#### Ful Further Information

- Alternatives and Options
- Other Costs
- Cancellation Costs
- Variation Rates

#### 4. ALTERNATIVES AND OPTIONS.

Click the icon "Add Row" to create a new Alternative / Option (select from the Type), entering a unique sequence number in the "Seq" box and a description.

Click "Add" or "Deduct" so that this alternative or option will be added or deducted from the original price. Enter the Price, choose the Currency and enter any Clarification in the free text field.

- Alternative → If you have already offered a line item in the original scope, you may offer an alternative to this line item as an extra price or a price reduction.
- Option → A line item that has not been offered in the original scope, that you consider adequate to offer

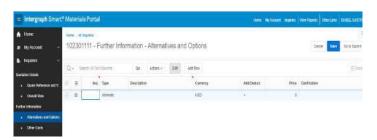

|     | t Columns           | Go | Actions ~  | Edit |  |
|-----|---------------------|----|------------|------|--|
| Seq | Туре                |    | Descriptio | n    |  |
| 1   | Alternate           | ~  |            |      |  |
|     | Alternate<br>Option |    |            |      |  |

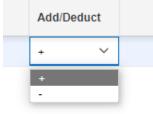

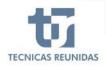

### 5. OTHER COSTS.

There are four Other Costs by default for each inquiry: Packing, Transport, Documentation and Inspection and Test.

| E Intergraph Smart    | ntergraph Smart® Materials Portal             |   |                       |                    |                                |              |              |                 | t You Pourts     | (Byr Line | NAMELSANDE  |
|-----------------------|-----------------------------------------------|---|-----------------------|--------------------|--------------------------------|--------------|--------------|-----------------|------------------|-----------|-------------|
| n tem                 | man Aligana                                   |   |                       |                    |                                |              |              |                 |                  |           | :           |
| 11 NyAccount ~        | 102301111 - Further Information - Other Costs |   |                       |                    |                                |              |              |                 | date             | e. See    | Data Silont |
| 🛔 logares 🗠 🗸         |                                               |   |                       |                    |                                |              |              |                 |                  |           |             |
| Qualitation Deballs   | 0                                             | 9 | Sector // Text Column | GR . 4             | adiers - Est. Adi Rov          |              |              |                 |                  |           | Ethin       |
| Duels Reference and V | Π                                             | Ξ | OBel Coll Ta          | Stort Description: | Description                    | Account Code | Other Cost % | Unit Piste Type | Cost Velue Total | Currency  | Eveluation  |
| + Overal View         | <u>9</u> 2                                    | = | 907                   | PÁCKING            | PROVING                        |              | 9.00         |                 | 0.08             | Usp       | Ne          |
| Fate Intenzio         | ti                                            | Ŧ | 902                   | TRAMEPORT          | TRANSPORTATION COSTS           |              | 2.00         |                 | 0.00             | UBD       | 14          |
| Alexalives and Optime | Ū                                             | = | 522                   | DOCIMENTATION A:   | GENERAL DOCUMENTATION ADDOR.   |              | 1.0          |                 | 0.00             | UBD       | 19a         |
| . Other Danks         | Ú                                             | = | 80                    | INSPECTION & TEST  | INSPECTION & TEST ACCORDING TO |              | 8.00         |                 | 5.08             | USD       | NO.         |
| Cancellation Carts    |                                               |   |                       |                    |                                |              |              |                 |                  |           |             |

It is possible to add new Other Costs clicking on "Add Row" and choosing them from the list of values, also introduce the Percentage for every Other Cost (the calculation will be done taking into account the Total Line Items Price) or a Cost Value Total. Finally, please introduce the Currency.

The Unit Price Type is used to assign to an Other Cost the concept "Including", "Excluded", "Not Quote" or "Not Required", as explain at item level. Please consider that the list of values is only available if "Other Cost %" and "Cost Value Total" are set to 0.

|    | Other Costs     |              |                   | ×                |  |  |
|----|-----------------|--------------|-------------------|------------------|--|--|
|    | Q ~ Search: All | Text Columns | Go Actions        | r∨ 🕞 Reset       |  |  |
|    | Other Cost      | Account Code | Short Description | Description      |  |  |
| 1  | 901             | -            | PACKING           | PACKING          |  |  |
| 9  | 902             | -            | TRANSPORT         | TRANSPORTATIO    |  |  |
|    | 903             | -            | INSURANCE         | INSURANCE        |  |  |
| ł. | 904             | -            | OFF LOAD EQUIP    | OFF LOADING EQ   |  |  |
| p. | 905             | -            | WARRANTY E.E      | WARRANTY EXT     |  |  |
| 4  | 921             | -            | TESTS             | TESTS            |  |  |
| L  | 922             | -            | DOCUMENTATIO      | GENERAL DOCU     |  |  |
|    | 923             | -            | MAT. CERTIFICAT   | MATERIAL CERTI   |  |  |
| L  | 924             | -            | CE MARKING        | CE MARKING       |  |  |
| L  | 925             | -            | PAINTING          | PAINTING         |  |  |
|    | 926             | -            | ATEX CERTIFICATE  | ATEX CERTIFICATE |  |  |
|    | 927             | -            | INSPECTION & T    | INSPECTION & T   |  |  |

#### 6. CANCELLATION COSTS.

Click the icon "Add Row" to create a new Cancellation Cost, introducing the number of weeks for which this penalty will apply, and the percentage to be paid. Then click Save.

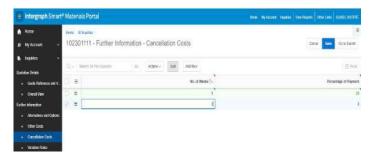

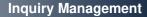

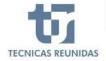

#### 7. VARIATION RATES.

Click the icon "Add Row" to create a Variation Rate, introducing a Rate Type and a short description. Choose a "Quantity Unit" from the list of values, a Rate Value and select the Currency.

Note: Variation Rates apply to supplies made of copper and aluminum.

| = Intergraph Sma        | enaph Smart® Materials Portal |                                                   |                   |          |                   |          |           | -few | Bh Arconst | legenst | VerRents | OPALIDAS | ISVERI SUST  |
|-------------------------|-------------------------------|---------------------------------------------------|-------------------|----------|-------------------|----------|-----------|------|------------|---------|----------|----------|--------------|
| A itme                  | -                             |                                                   | STREET.           |          |                   |          |           |      |            |         |          |          |              |
| £ WyAccount             | - 1                           | 102301111 - Further Information - Variation Rates |                   |          |                   |          |           |      |            |         | Car      | al Sec   | Ge to Submit |
| h liquits               |                               |                                                   |                   |          |                   | 1 france | VICTOR OF |      |            |         |          |          |              |
| Qualities Details       | 10                            | 24 3                                              | Search All Tair ( | COLUMNE- | Ga Actere -       | Eat      | 101 Fau   |      |            |         |          |          | 田和           |
| • Quele Rolester and I  | - 2                           | =                                                 | Rote Type         |          | Shart Description | Secon    | m         |      | Garrett    | UNE .   | Rale V   | de .     | Carreit      |
| Overall View            |                               | Ξ                                                 |                   | •×       |                   |          |           |      |            |         | 1        |          | USD          |
| Fettersdam              |                               |                                                   |                   |          |                   |          |           |      |            |         |          |          |              |
| Alternatives and Option |                               |                                                   |                   |          |                   |          |           |      |            |         |          |          |              |
| • Other Costs           |                               |                                                   |                   |          |                   |          |           |      |            |         |          |          |              |
| Cancellator Dods        |                               |                                                   |                   |          |                   |          |           |      |            |         |          |          |              |
| · · · ValationEtates    |                               |                                                   |                   |          |                   |          |           |      |            |         |          |          |              |
| distance in the         |                               |                                                   |                   |          |                   |          |           |      |            |         |          |          |              |

#### 8. ATTACHMENTS.

In the "Files" tab you can upload, clicking on "Upload" icon, Technical and Commercial files to be included in your offer.

A Comment may be added to these files in order to identify them.

Técnicas Reunidas may upload also any document, so that you can download and view it in this tab. The maximum size for each attachment is 10MB.

Once you finish your offer you have to upload in pdf format your Commercial and Technical offer duly signed.

| 🗐 Intergraph Smart                                                                                                    | *Materials Portal New                                                                                                    | We Assess in Fragment Dates Reports   10000 Lines   104021.5430 |
|----------------------------------------------------------------------------------------------------|----------------------------------------------------------------------------------------------------|-----------------------------------------------------------------|
| n Hone<br>g WyAccunt →<br>h ing.kts →                                                                                       | non Allone<br>102301066 - Attachments -Files<br>Technical Files                                                                                                    | Cansie Save Distributed                                         |
| Audaton Desails<br>• Gaude Reference and V                                                                                  | noonlaarinee<br>Q ~ hommathetfelens 60 Adoo> Edi Upaat                                                                                                    | Ste                                                             |
| Cvenit Ww     Cuter Internation     Mercatives and Option     Other Cods     Canantinition Cods     Wratter Rater Matchnedt | Image: Second Second | ha                                                              |
| • Filli<br>Andies/Answer                                                                                                    | Commencial Files                                                                                                    |                                                                 |
| Report to internation     Technical Question     Committee Question Production                                              | Qv         two attactory         do         Adds -         Ed         topat           III         bound for          Band Register for         Connext           III         Band Register for          Band Register for         Connext           III         Band Register for           Connext         Connext                                                                                                    | 2.4a                                                            |
| <ul> <li>Betternay &amp; Sateri</li> </ul>                                                                                  | Tros seciel                                                                                                    | Tex                                                             |

#### 9. QUESTIONS/ANSWERS.

This sub-menu includes:

**Request for Information**: You can send a question or any comment regarding the inquiry to Técnicas Reunidas with this option.

Click on icon "Add RFI" Add RFI to open a new conversation.

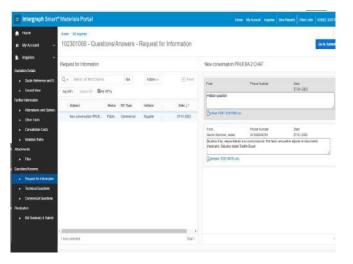

eSuP<sub>p</sub>lier

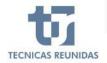

Fields with red mark are mandatory.

If you choose the Type "Commercial", your query will be received by the buyer, and if you choose the Type "Technical" it will be received by the technician. You can attach a file to your question. Once all the fields are entered press "Send".

| Intergraph Smar                              | t <sup>e</sup> Materiale Portal                              |    |   | - Here Byland Audit Verlaged (Berlins SAUR |
|----------------------------------------------|--------------------------------------------------------------|----|---|--------------------------------------------|
| Home:                                        | Non Alternal Institute - dual terminal - Nagari te Honalda - |    |   | R                                          |
| My Account -                                 | New conversation                                             |    |   | Carbo Salawat                              |
| Rolles -                                     | Subject                                                      |    |   |                                            |
| station Details                              | Subject<br>New conversation                                  |    |   |                                            |
| <ul> <li>Laute Polisimus and V.</li> </ul>   | With Sector 20                                               |    |   |                                            |
| <ul> <li>Onsoit lises</li> </ul>             | Fram                                                         |    |   | Telephone Number                           |
| bet information                              | 1                                                            | ۲  | х |                                            |
| <ul> <li>Attenuitives and Options</li> </ul> | Email Address                                                |    |   | 3,54                                       |
| <ul> <li>Other Cricts</li> </ul>             |                                                              |    |   |                                            |
| Carellation Carell                           |                                                              |    |   |                                            |
| <ul> <li>Votation Fallet</li> </ul>          | Question                                                     |    |   |                                            |
| etmenti<br>• Filti                           |                                                              |    |   |                                            |
| estastanen                                   |                                                              |    |   |                                            |
| <ul> <li>Resector Internation</li> </ul>     | 1                                                            |    |   | ,e                                         |
| Technical Questions                          | Attactment                                                   |    |   |                                            |
| Commercial Questions                         | Bo                                                           | 10 |   |                                            |
| elative                                      |                                                              |    |   |                                            |
| <ul> <li>Bid Summary &amp; Submit</li> </ul> |                                                              |    |   |                                            |
|                                              |                                                              |    |   |                                            |
|                                              |                                                              |    |   |                                            |
|                                              |                                                              |    |   |                                            |

#### 10. TECHNICAL / COMMERCIAL QUESTIONS.

The requisition might include a Technical and/or Commercial questionnaire.

You can find questions to inquiry level or to line item level. You can check the "Mandatory" column to know if one question is mandatory (Yes) or no. There are different type of answers: Free text, Date field, Yes or No, List of Values, Attachments.

All mandatory questions must be answered to be able to submit the bid.

| Intergraph St                        | mart  | Materials Portal             |            |                     |         | ors runo Verlant Chel |                  |  |  |  |
|--------------------------------------|-------|------------------------------|------------|---------------------|---------|-----------------------|------------------|--|--|--|
| Hone                                 |       | Hate Milligares              |            |                     |         |                       |                  |  |  |  |
| Ny Accounti                          |       | 102301066 - Question         | is/Answers | Technical Questions |         | Cie to Subm           |                  |  |  |  |
| Inquiries                            | ~     | Q+   same tertering          | Ga         | A2M1+-              |         |                       | Bie              |  |  |  |
| Antini Delaki                        |       |                              | 44         | PALSES -            |         |                       | 0.00             |  |  |  |
| <ul> <li>Date Reference a</li> </ul> | nd V. | Seg 🐂 Grastina               |            |                     | Assault | Mandatory             | Attachments From |  |  |  |
| Dratal Nev                           |       | 1 DENERALI Regulation Roles  | esce.      |                     |         | 790                   |                  |  |  |  |
| w internation                        |       | 2 GENERAL / Custolins Ration | PR         |                     |         | 700                   |                  |  |  |  |
| Alternatives and Co                  | 2001  | 3 (SENERAL) Quotatan data    |            |                     |         | 145                   |                  |  |  |  |
| Diller Casts                         |       | 4 (SENERAL) Horistop scala   |            |                     |         | 165                   |                  |  |  |  |
| Dancellation Ciscle                  |       | 5 DEDERAL Determ tree        |            |                     |         | Vec                   |                  |  |  |  |
| <ul> <li>Variation Ratio</li> </ul>  |       | § DENERALS Delivers from     |            |                     |         | Vec                   |                  |  |  |  |

| h Hora                    | Toole All Insulated |                                                                                         |                    |                                                              |        |           |                   |
|---------------------------|---------------------|-----------------------------------------------------------------------------------------|--------------------|--------------------------------------------------------------|--------|-----------|-------------------|
| e NyAcosani 🖂             | 102                 | 102301066 - Questions/Answers - Commercial Questions                                    |                    |                                                              |        |           |                   |
| h ngina 🗠                 | 10.                 | Search will Test Opportuni                                                              | 00                 | Actors +                                                     |        |           | E fe              |
| Austrations Destories     | 1945                | Sealth wites United                                                                     | -00                | 61892.9                                                      |        |           | Enter             |
| Outro Reference and V.    | \$4175              | Question                                                                                |                    |                                                              | Areast | Mandatory | ADACTIONNERS FILM |
| Oreal Nev                 | 1                   | Vendor Hamiltiation Extra PD As                                                         | rignye. Fall Initi | address of the Company into receives the Order and calority. |        | . No      |                   |
| arther Information        | 2                   | 2 VENCOFIC DI-CR. Manufacturing pair to accord and Saad Arabic regenation to (C) Plant) |                    |                                                              |        | . No.     |                   |
| + Alternatives and Optims | 2                   | anpecter Location                                                                       |                    |                                                              |        | 78        |                   |
| OterCest                  | - 4                 | Assembly Place                                                                          |                    |                                                              |        | No.       |                   |
| Cancellation Casts        | ( E                 | Warn receptactures / publication                                                        | - 1999 (14:2000    | Reporting places                                             |        | No.       |                   |
| Wondon Rates              | 2.6                 | 6 Motival and margover some for the real 12-18 months                                   |                    |                                                              |        | 102       |                   |

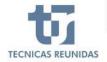

eSuPplier

#### **FINALIZATION**

#### 11. BID SUMMARY & SUBMIT

The last block on the menu is "Finalization".

#### **Bids Summary**

If you want to add or modify any data listed on Bid Summary just click on "Modify" or "Add", and it will take you to the corresponding screen. Pending actions are also informed in this section.

**Nota:** "Cancelation Cost" and "Variation Rates" are not mandatory information.

| Intergraph Smart*                                                                                                    | Materiais Por                                                               | tal                                                   |                     |                                                                                                    |                               | Accele and                                                                                                    | Westiget: Die                                                                                                    |                      |
|----------------------------------------------------------------------------------------------------|-----------------------------------------------------------------------------|-------------------------------------------------------|---------------------|----------------------------------------------------------------------------------------------------|-------------------------------|----------------------------------------------------------------------------------------------------|----------------------------------------------------------------------------------------------------|----------------------|
| nt Hane<br>15 MyAccount ~<br>16 Inquines ~                                                                                                    | Hore Allepider<br>102309968<br>Bid Summary                                  | - Finalization - Bid Si                               | uman                | & Submit                                                                                           |                               | Bid Schedu                                                                                                    | State of the second second sec | kene Finalize Casele |
| Sundar Donk<br>- Cade Behress and Y.<br>- Cade New<br>- Kanakes and Optime<br>- Cade Cade<br>- Cade Cade<br>- Cade<br>- Cade<br>- | Total Law Name<br>Briding<br>Cannat alter Coste<br>Vendor Paret<br>Commo Ja | 0 out of 1 liens not masked as completed. No Entrines | Nof)<br>All<br>Moly | Line laws Noc<br>Table Other Care<br>In a law term<br>Description<br>Genhal Derovert<br>Tool Price | USC MORTY<br>USC MUCRY<br>USC | Paulo<br>Received Data<br>Brid Data<br>Data<br>Data<br>Model<br>Line Land<br>Come Tell<br>Stock<br>Land Land<br>Land<br>Land<br>Land<br>Land<br>Land<br>Land<br>Land | 00-MAX-2022<br>13-JUN-2022<br>01-JUN-2022<br>Not Submitted<br>01-JUN-2022<br>20<br>00<br>-OFERD-2045542                                                                                                    | œ                    |

#### **Bid Prices**

In this section you may add a Global Discount as a percentage, which will be applied to the Total Line Items price. This discount will be shown in the global discount amount box. When you have completed all the information you can <u>Finalize the quote</u>. Once submitted no further modifications are allowed.

|        | Add                    | Total Line Items |     | 0.00 | USD | Modify |
|--------|------------------------|------------------|-----|------|-----|--------|
| is are | You can no submitting. | ×                | USD |      |     |        |
|        |                        |                  | No  | Yes  |     |        |
| -      |                        |                  | No  | Yes  |     |        |

#### **Bid Schedule**

You will see a Summary of the data introduced in the Inquiry. If you didn't introduce the Quote reference number, validity (in days) and validity date in the "Quote Reference and Validity" screen, you must do it before submitting the bid, as these are mandatory fields.

| 🗐 Intergraph Smar                                         | t <sup>e</sup> Materials Portal                  |                | ✓ Quote finalized successfully × |  |  |
|-----------------------------------------------------------|--------------------------------------------------|----------------|----------------------------------|--|--|
| n Horne<br>E WyAccount ~                                  | eme Minute<br>102309988 - Finalization - Bid Sur | nmary & Submit |                                  |  |  |
| <ul> <li>Inputes ~</li> <li>Custative Decisits</li> </ul> | Bid Sammary                                      | Bid Prices     | Bid Schedule                     |  |  |

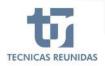

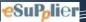

# Thanks for your attention!

If any doubt please contact:

purchasingsupport@tecnicasreunidas.es